### **Marquette University [e-Publications@Marquette](http://epublications.marquette.edu)**

[Library Events and Research Institutes](http://epublications.marquette.edu/rsch_inst) [Library \(Raynor Memorial Libraries\)](http://epublications.marquette.edu/library)

3-1-2016

## Spotlight Your Research: Making your Research Visible on the Internet

Patricia Berge *Marquette University*, patricia.berge@marquette.edu

Rosemary Del Toro *Marquette University*, rosemary.deltoro@marquette.edu

Rose Fortier *Marquette University*, rose.fortier@marquette.edu

Heather James *Marquette University*, heather.james@marquette.edu

Martha G. Jerme *Marquette University*, martha.jerme@marquette.edu

*See next page for additional authors*

This presentation was offered by librarians from Raynor Memorial Libraries and staff from the Office of Research and Sponsored Programs on the following dates:

- October 2015
- March 2016

Slides may vary slightly from those used in the presentation. For a specific version of the slides, please contact e-Publications@Marquette staff.

### **Authors**

Patricia Berge, Rosemary Del Toro, Rose Fortier, Heather James, Martha G. Jerme, and Mindy Williams

# Spotlight Your Research: Making your Research Visible on the Internet

Pat Berge, Rosemary Del Toro, Rose Fortier, Heather James, & Martha Jermé, Raynor Memorial Libraries Mindy Williams, Office of Research and Sponsored Programs

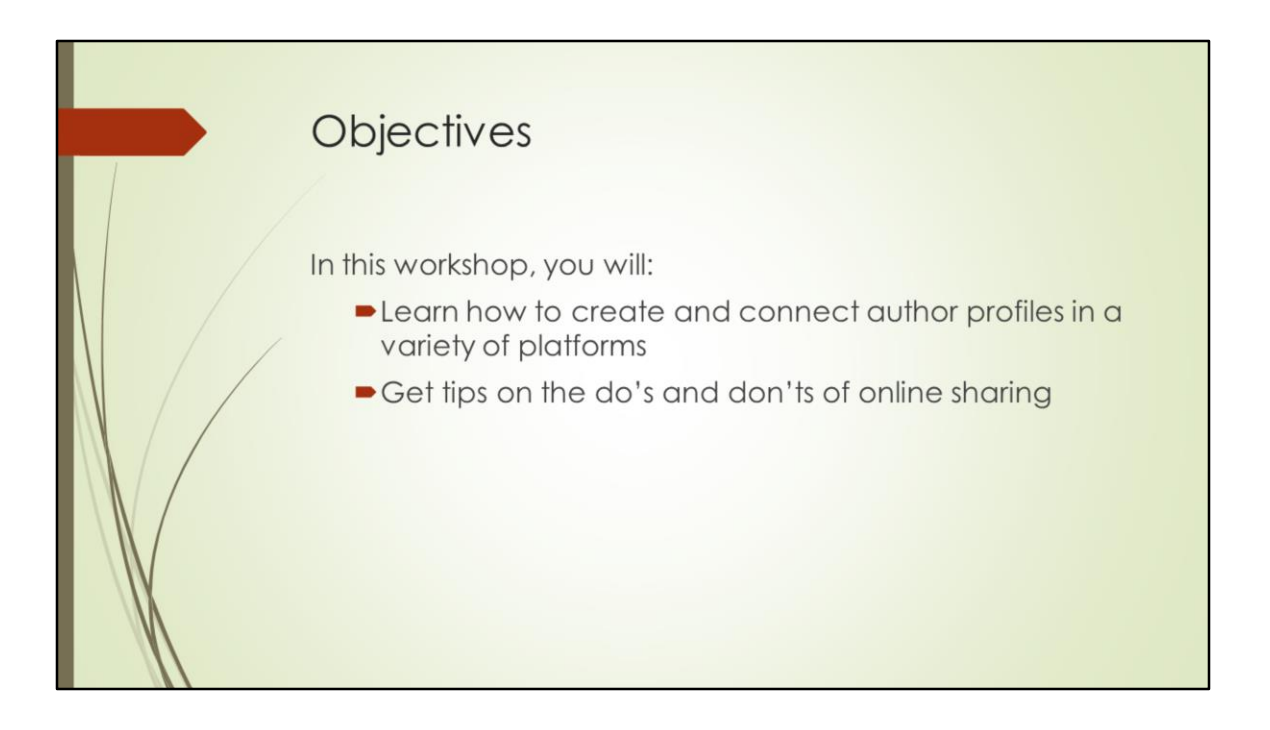

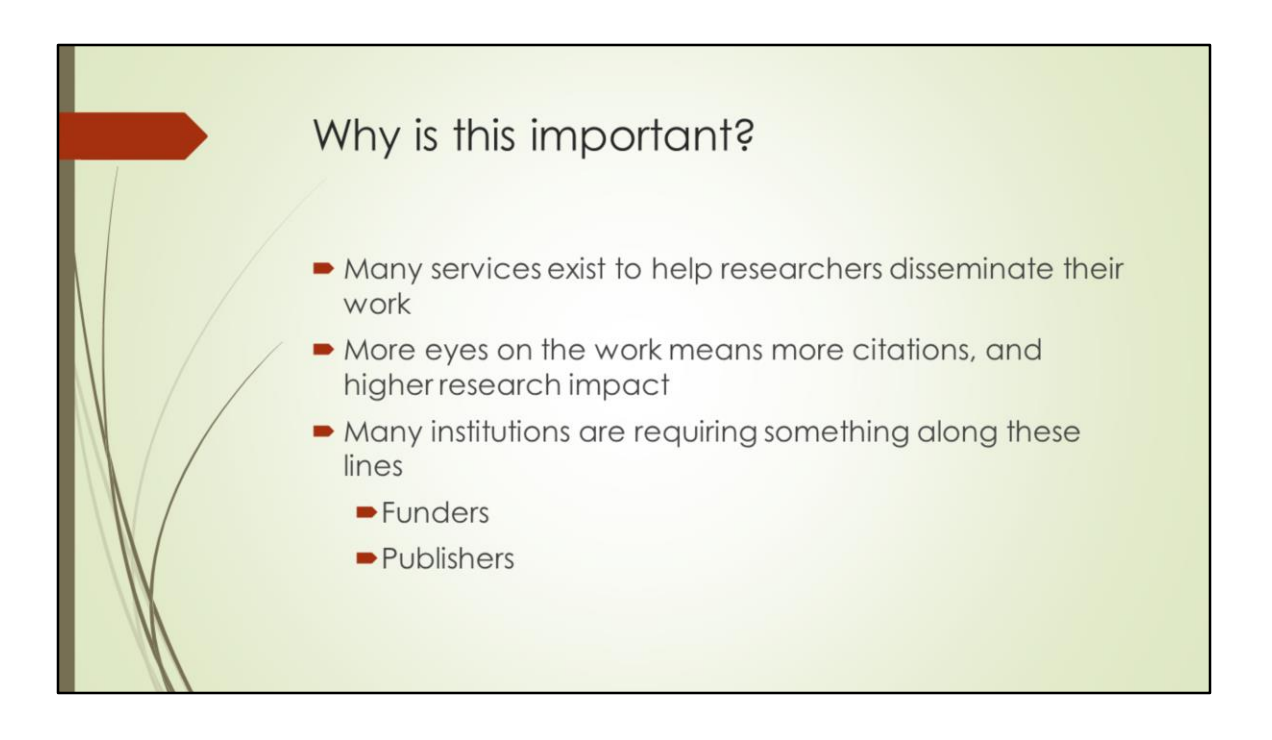

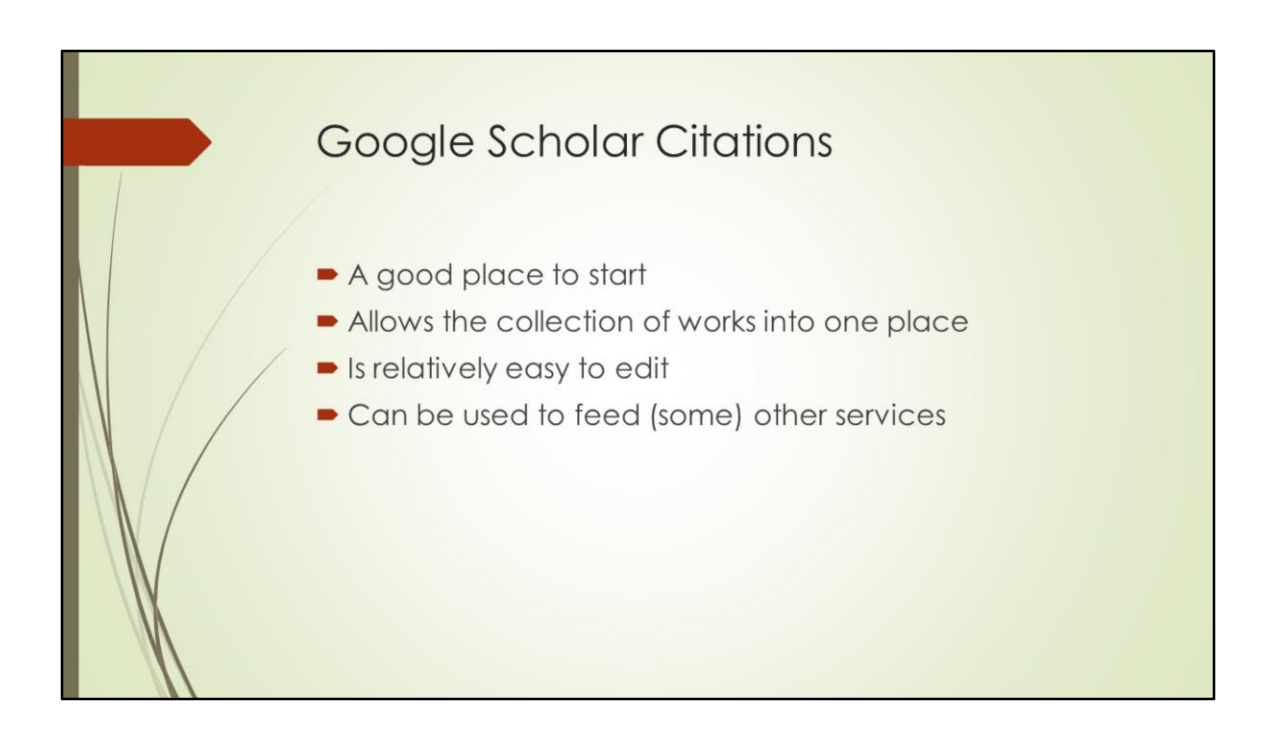

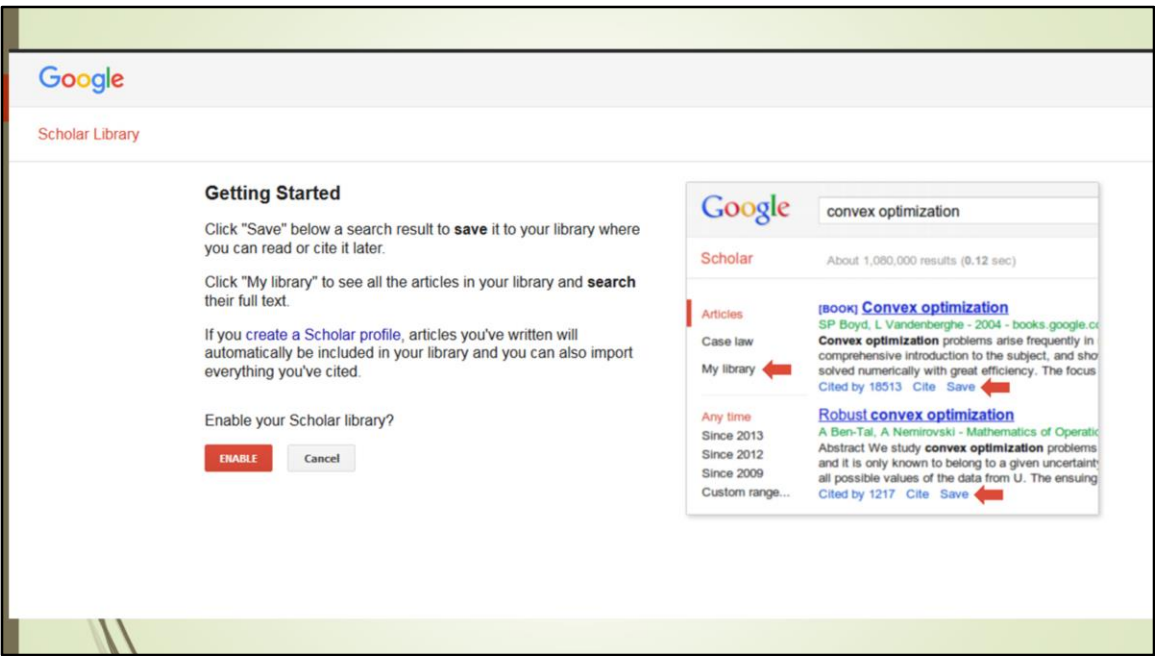

The following screen captures show the process of setting up a faculty member's Google Scholar Citations account.

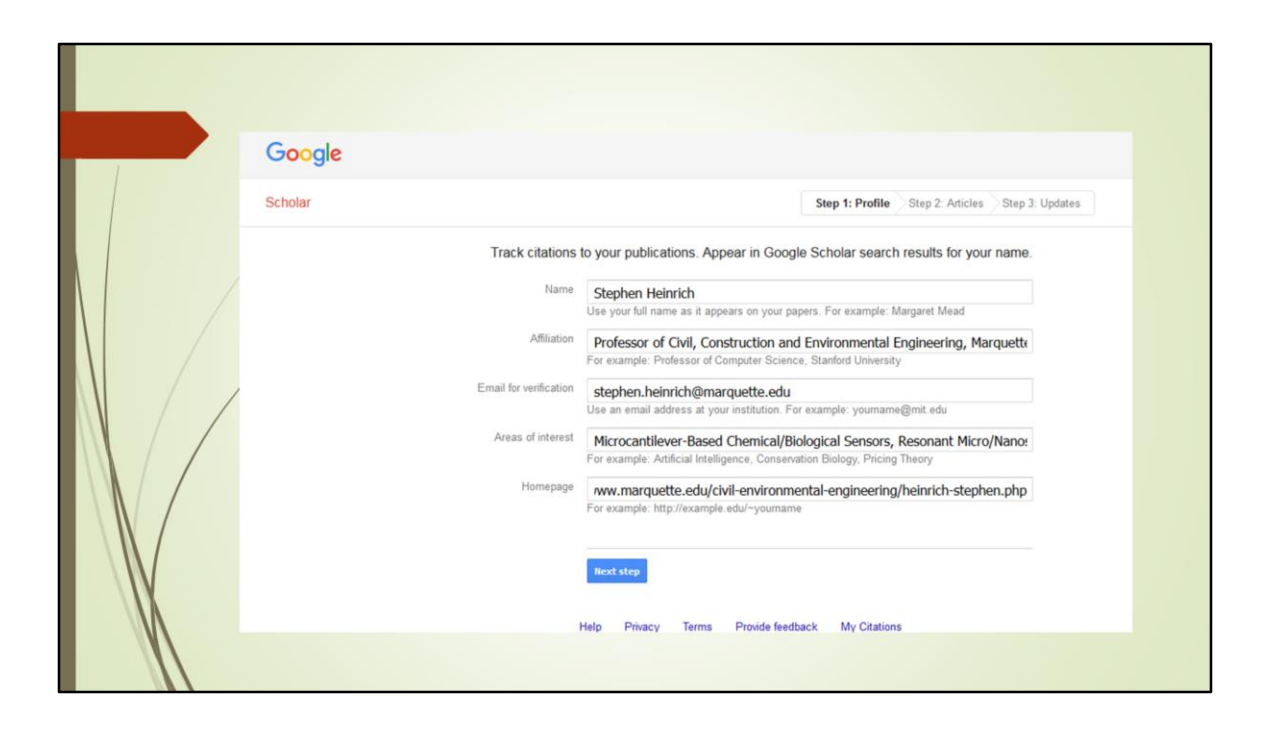

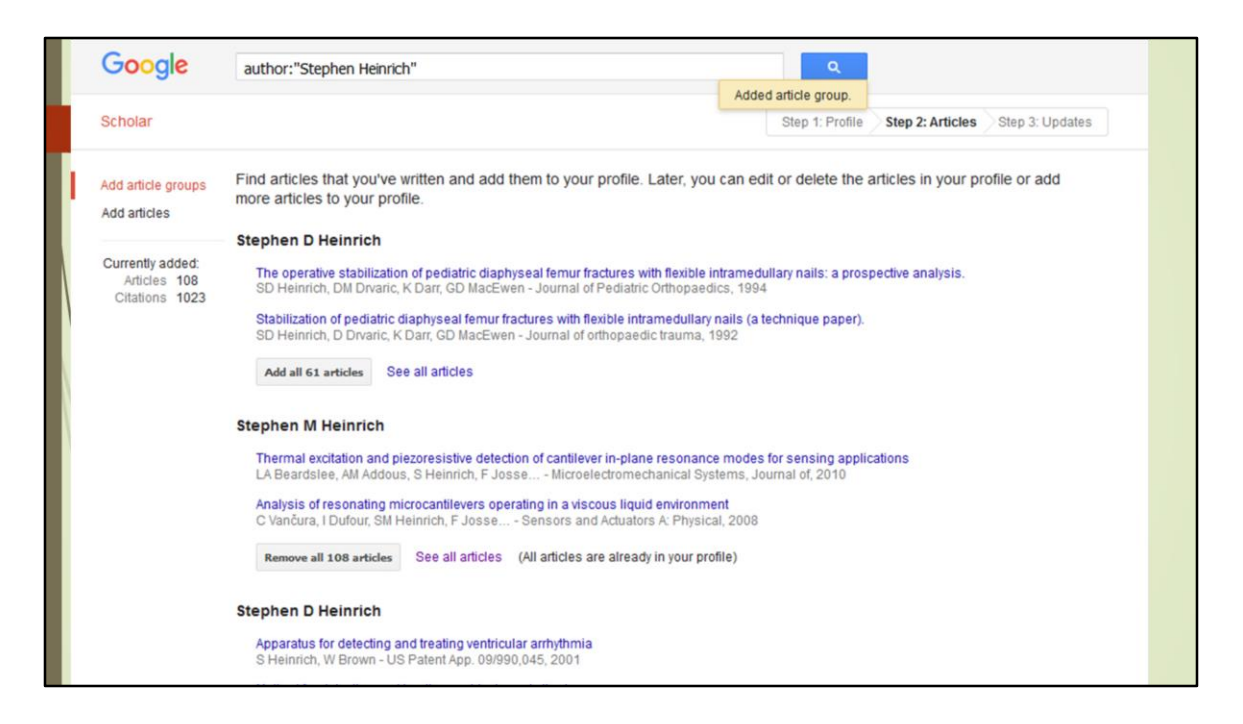

The chance to disambiguate is especially useful for faculty authors with common names.

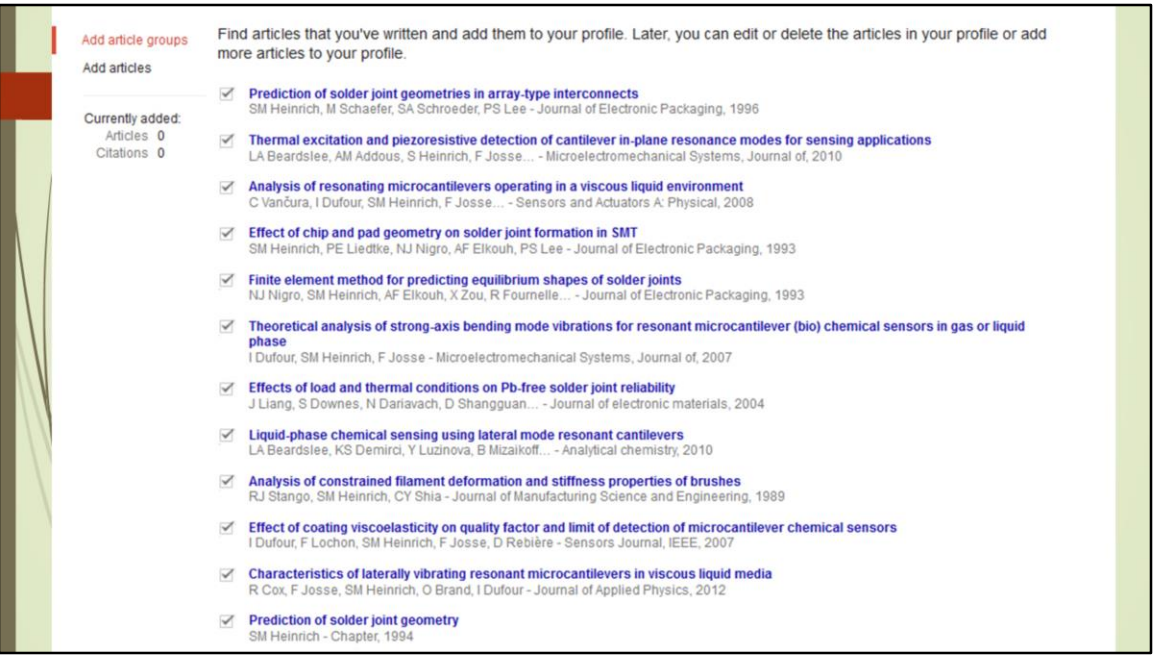

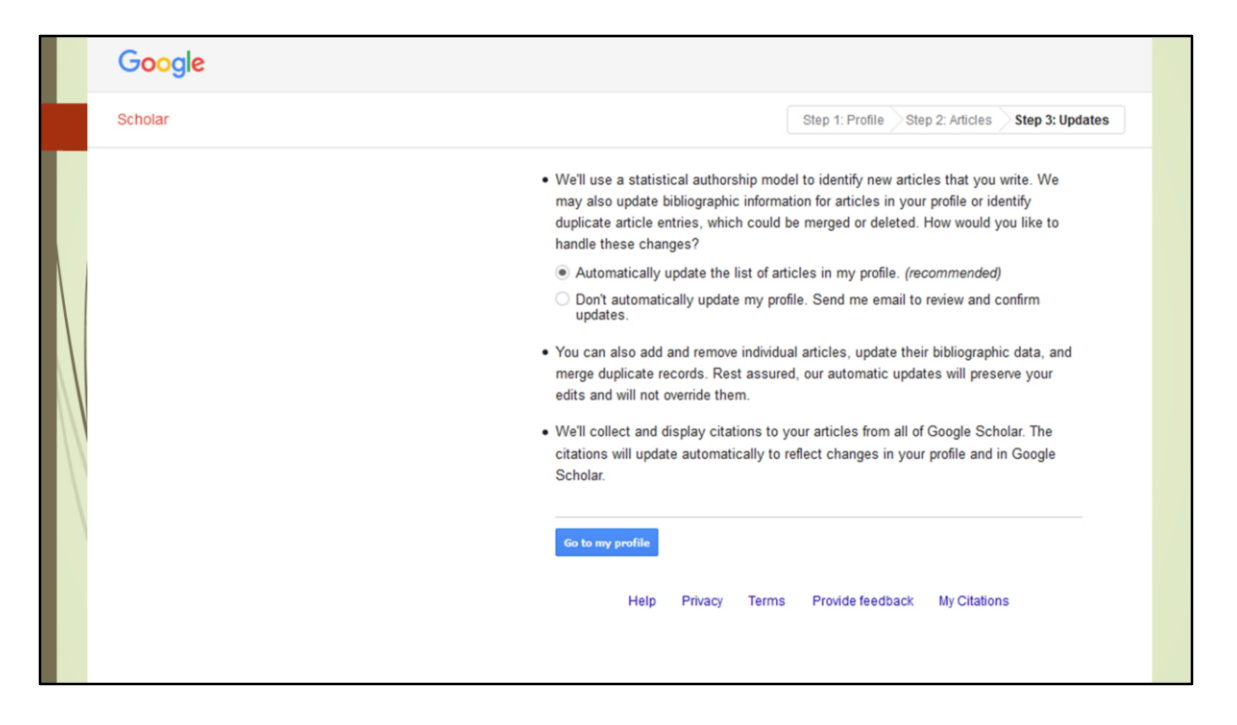

Google Scholar will default to having the publication list update automatically. If someone has a common name, they may want to disable this feature. Users will still be notified when Scholar finds a publication it thinks should be added.

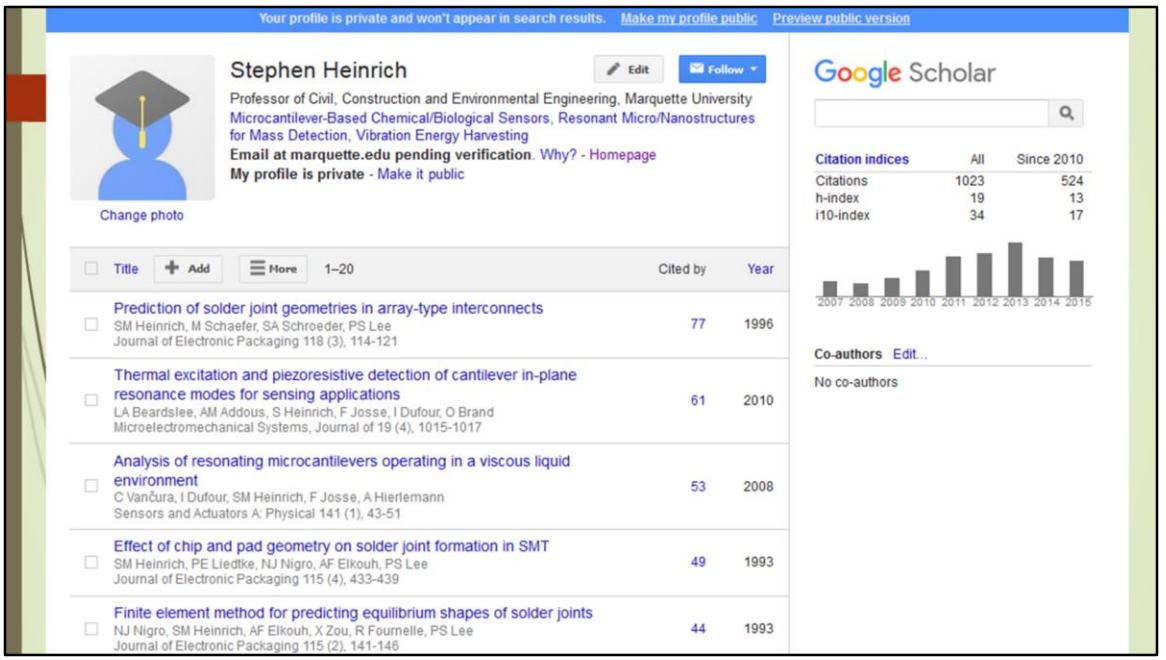

There's a lot going on here, and the profile can be fine-tuned until ready for release. This one has ben set to private for just those reasons. Also note the metrics on the right. Google Scholar offers researcher-level metrics as well as article-level metrics. Also, articles can be added or removed from here.

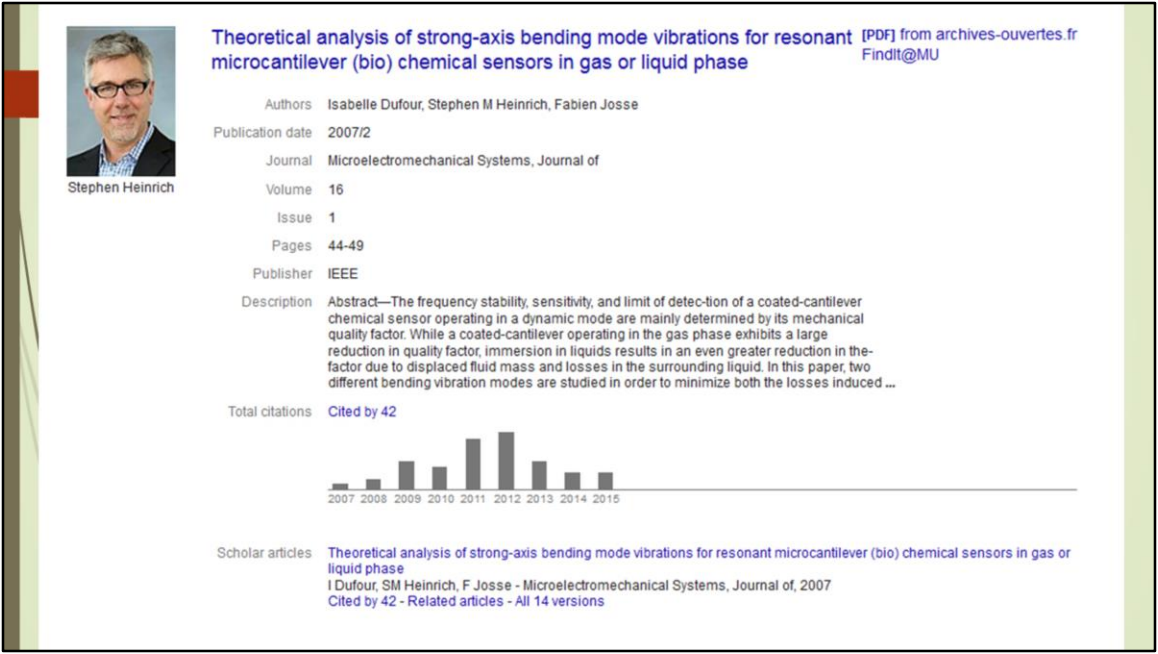

A finished view of an article record with link. Includes article-level citations.

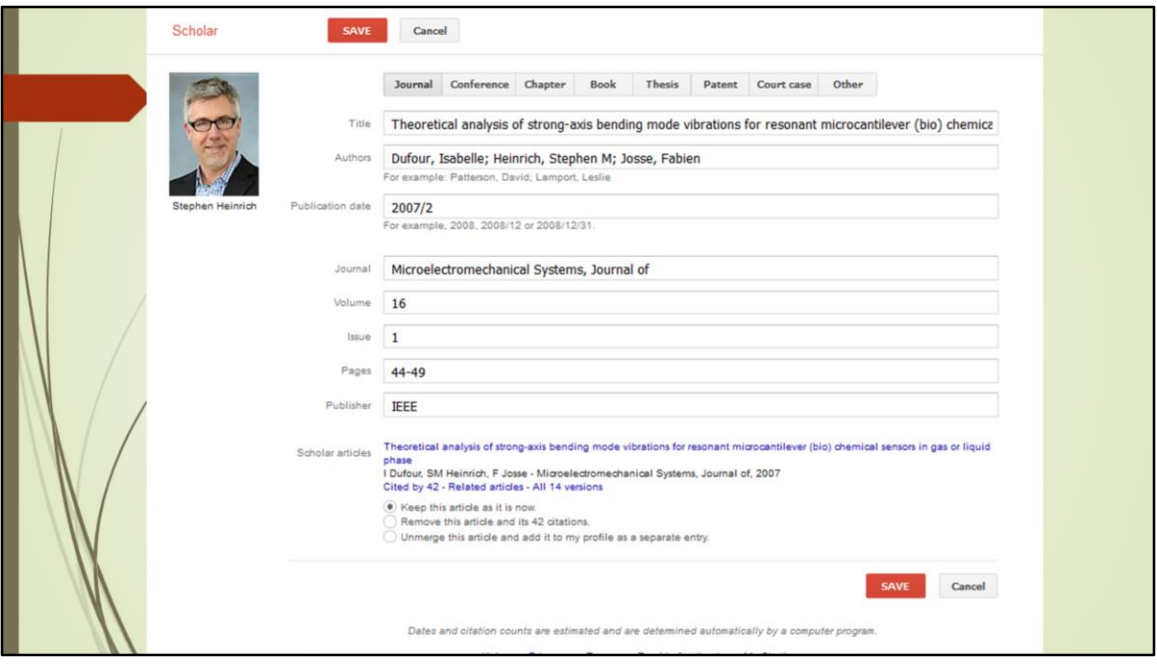

Google Scholar assumes most things are articles, so it may be necessary to sort through and designate when that is not the case. It's best to do get everything wrangled here first, as those settings will transfer when articles are exported into other services.

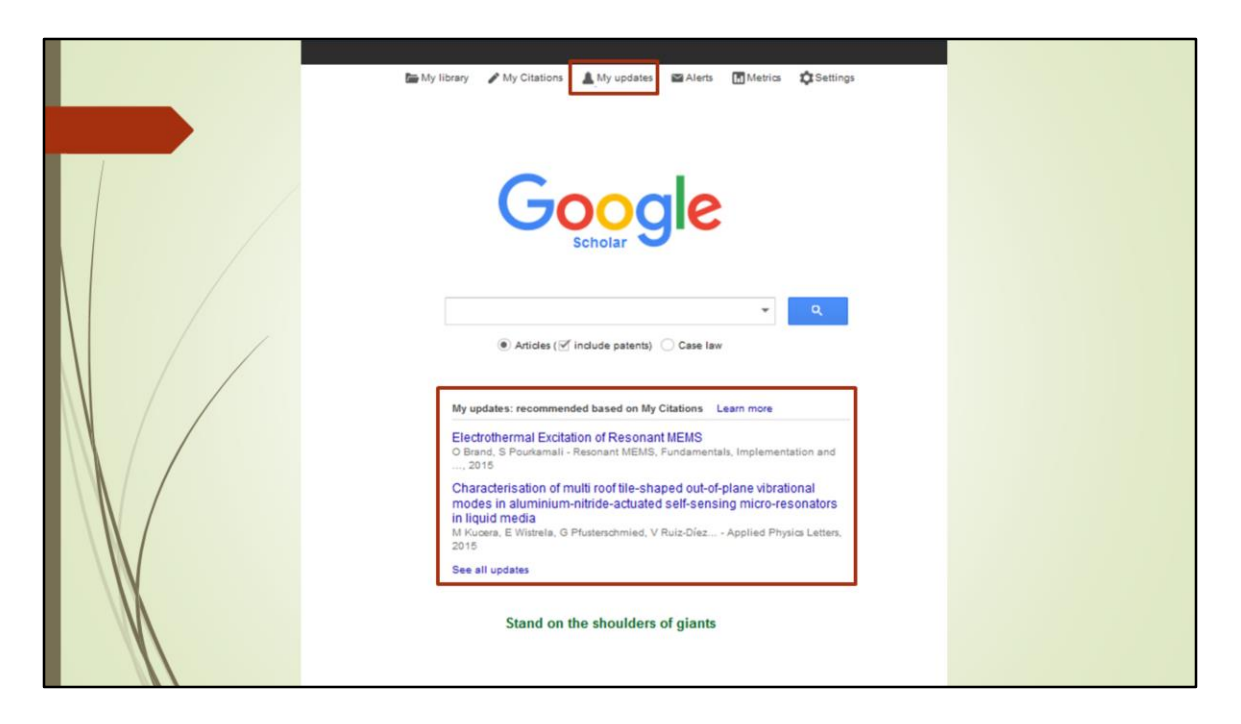

Receive updates for new publications on the Google Scholar homepage once logged in, under the My Updates tab, and also via the email attached to the account.

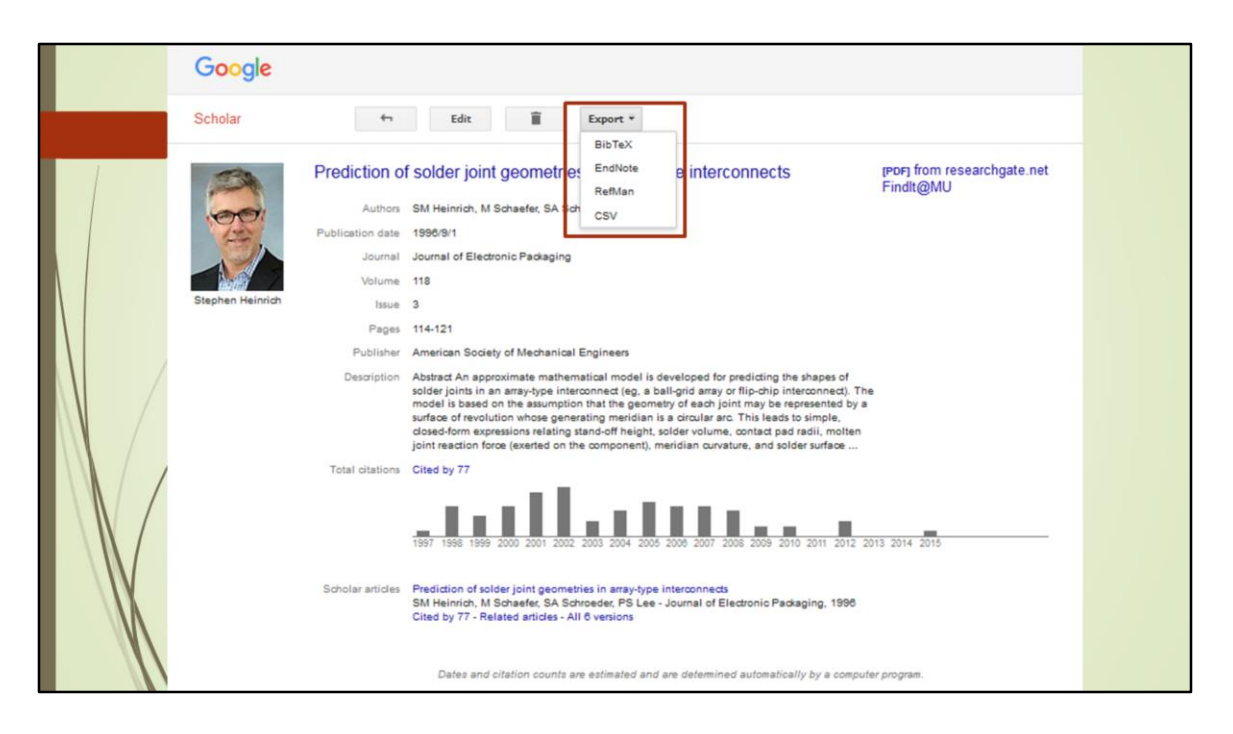

Export in available on individual articles in the above formats.

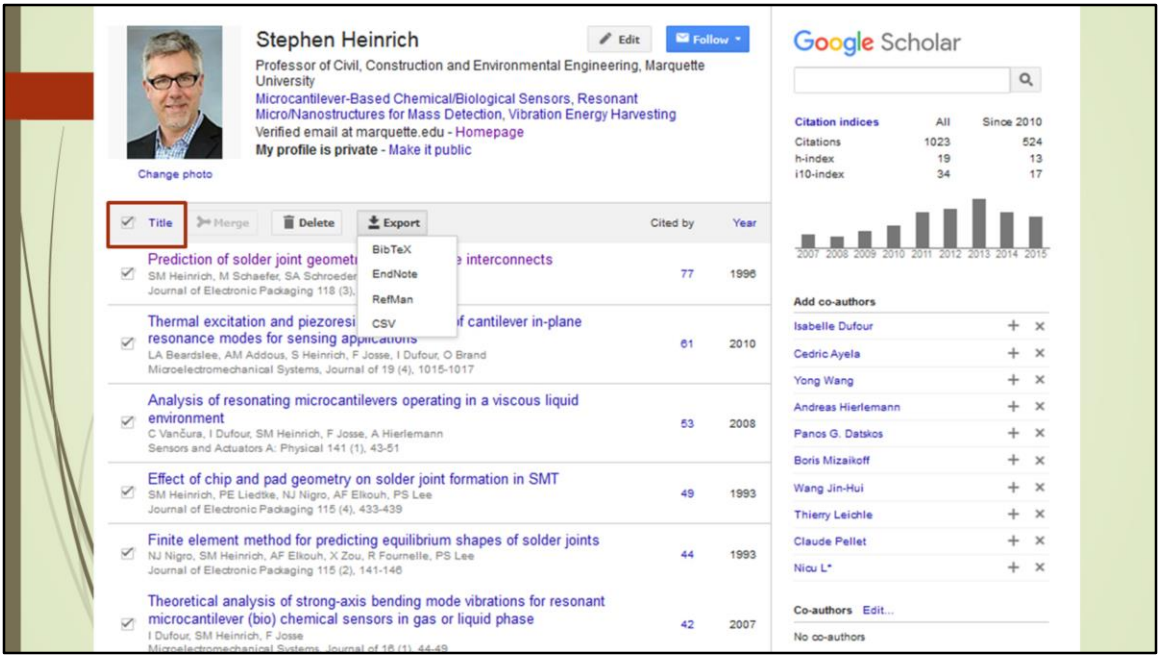

Batch export is also available. Note: the checkbox next to Title MUST be clicked in order for the Export option to appear.

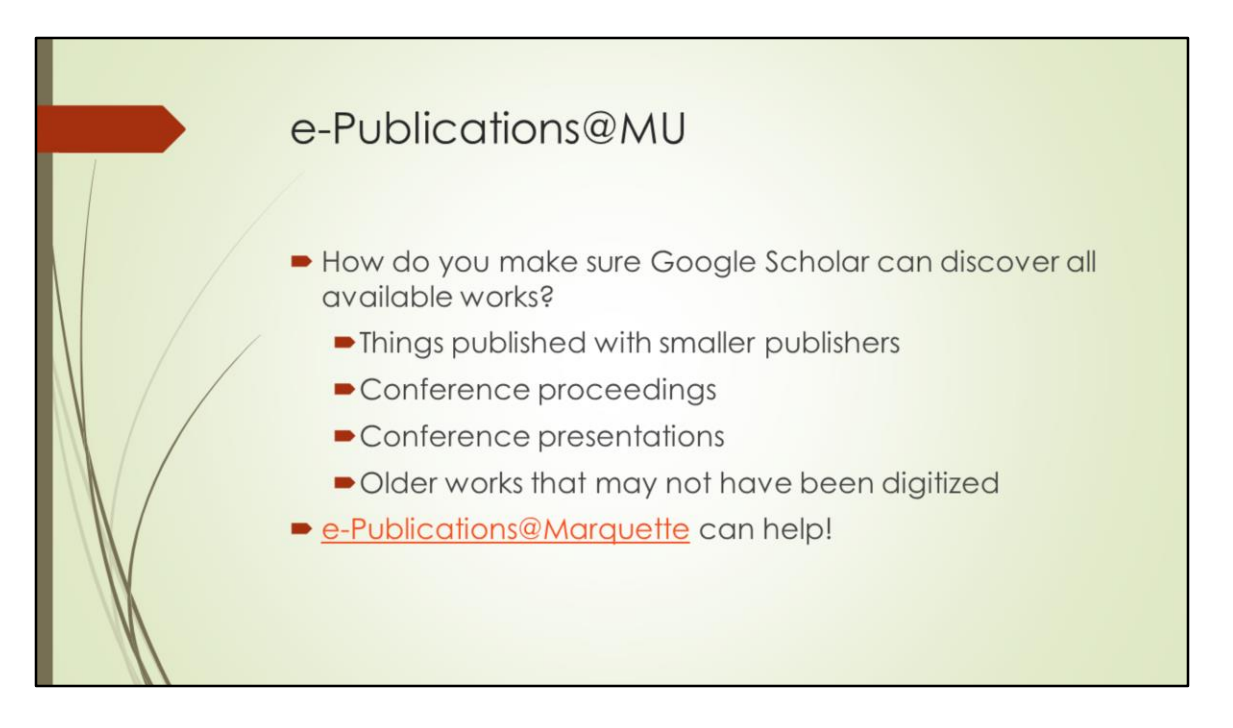

Statistics are available through ePubs. If you want to see how your publications stack up against the department's, contact Rose.

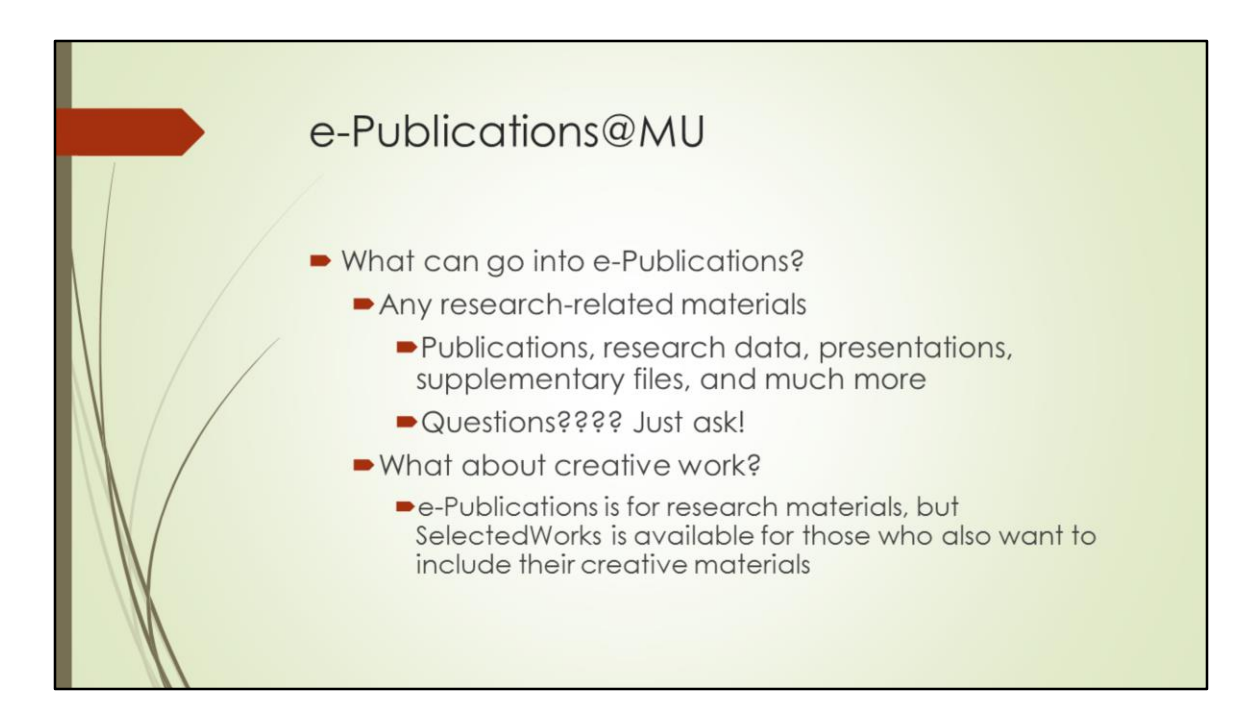

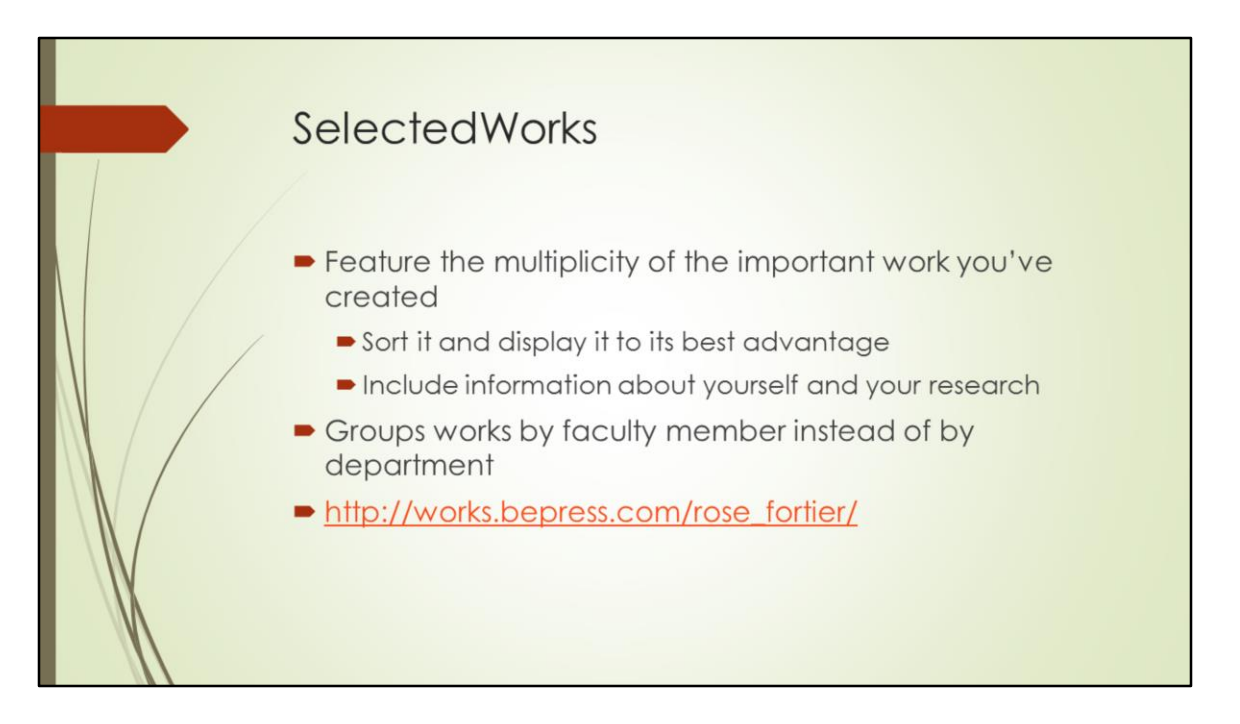

Because it's hooked into ePubs, it's very easy for library staff to update if you deposit your works in e-Publications. Setup is painless and is a service that Digital Programs offers. Stats are very robust.

There is certainly no requirement to for researchers to use these library resources, but researchers are busy and libraries are here to help.

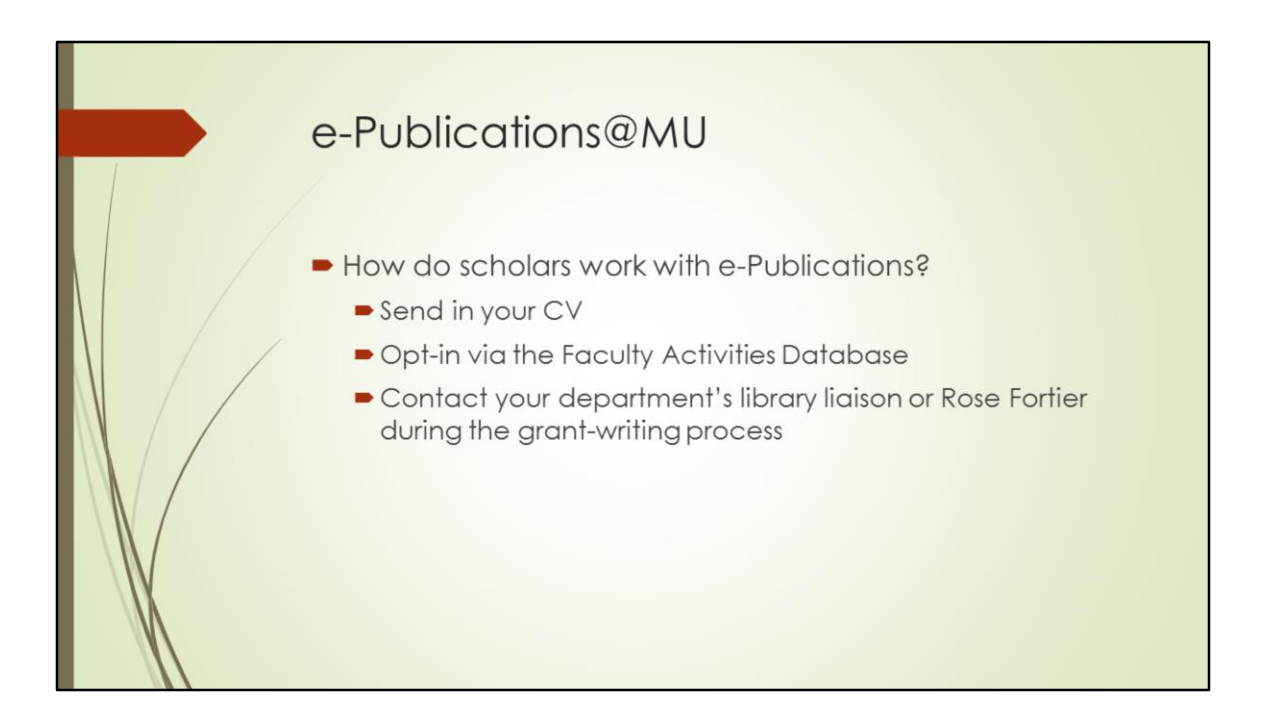

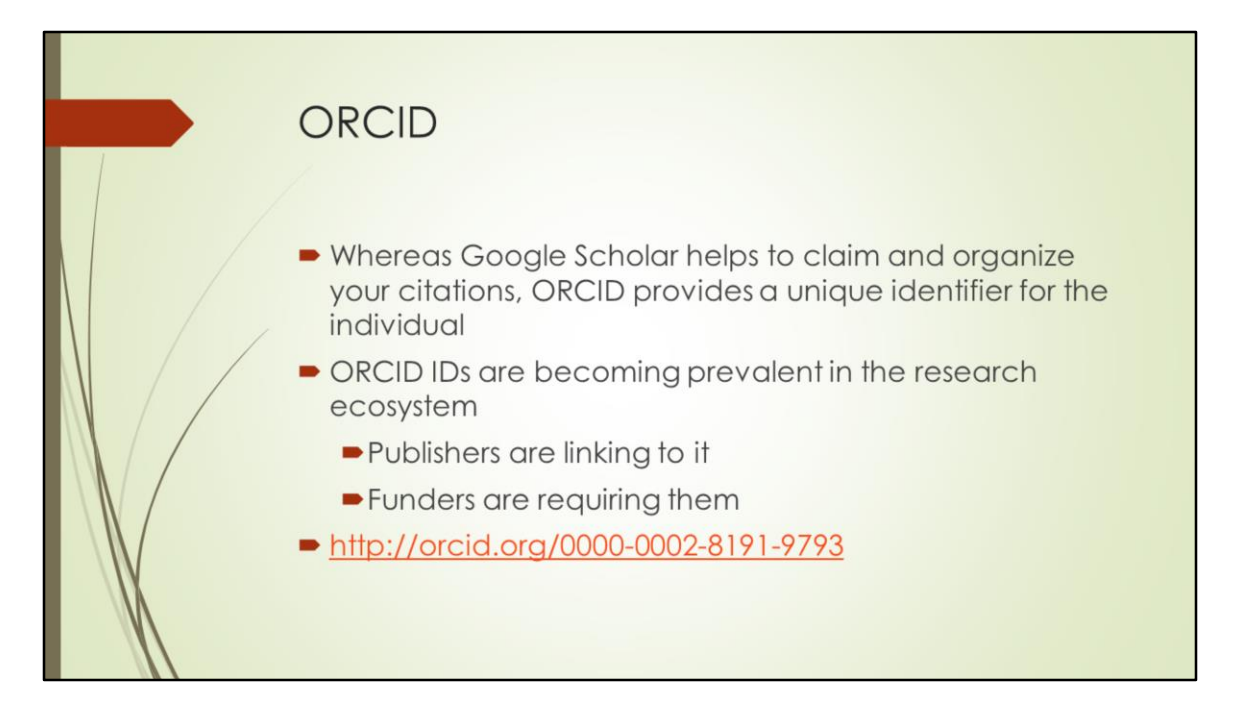

ORCID=a DOI for researchers. Similar to and works with Thomson-Reuters' ResearcherID, but is not affiliated with any publisher. Has become the gold standard for these types of services. Launched the registry in October 2012. Rapid adoption speaks to the need for this type of service, and for it to be publisher-agnostic.

#### **OUR MISSION**

#### **OUR PRINCIPLES**

### **OUR GOVERNANCE**

- **OUR POLICIES** 
	- · DISPUTE PROCEDURES
	- · PRIVACY POLICY
	- · PUBLIC CLIENT TERMS OF **SERVICE**
	- · PUBLIC DATA FILE USE
	- **POLICY** · TERMS AND CONDITIONS
	- OF USE
	- · TRADEMARK AND ID **DISPLAY GUIDELINES**
- 1. ORCID will work to support the creation of a permanent, clear and unambiguous record of research and scholarly communication by enabling reliable attribution of authors and contributors.
- 2. ORCID will transcend discipline, geographic, national and institutional, boundaries.
- 3. Participation in ORCID is open to any organization that has an interest in research and scholarly communications.
- 4. Access to ORCID services will be based on transparent and non-discriminatory terms posted on the ORCID website.
- 5. Researchers will be able to create, edit, and maintain an ORCID identifier and record free of charge.
- 6. Researchers will control the defined privacy settings of their own ORCID record data.
- 7. All data contributed to ORCID by researchers or claimed by them will be available in standard formats for free download (subject to the researchers' own privacy settings) that is updated once a year and released under a CCO waiver.
- 8. All software developed by ORCID will be publicly released under an Open Source Software license approved by the Open Source Initiative. For the software it adopts, ORCID will prefer Open Source.
- 9. ORCID identifiers and record data (subject to privacy settings) will be made available via a combination of no charge and for a fee APIs and services. Any fees will be set to ensure the sustainability of ORCID as a not-forprofit, charitable organization focused on the long-term persistence of the ORCID system.
- 10. ORCID will be governed by representatives from a broad cross-section of stakeholders, the majority of whom are not-for-profit, and will strive for maximal transparency by publicly posting summaries of all board meetings and annual financial reports.

Copyright @ ORCID, Inc. 2011. ORCID encourages copying, translating, and posting on other sites with a link to this page and acknowledgement of ORCID copyright.

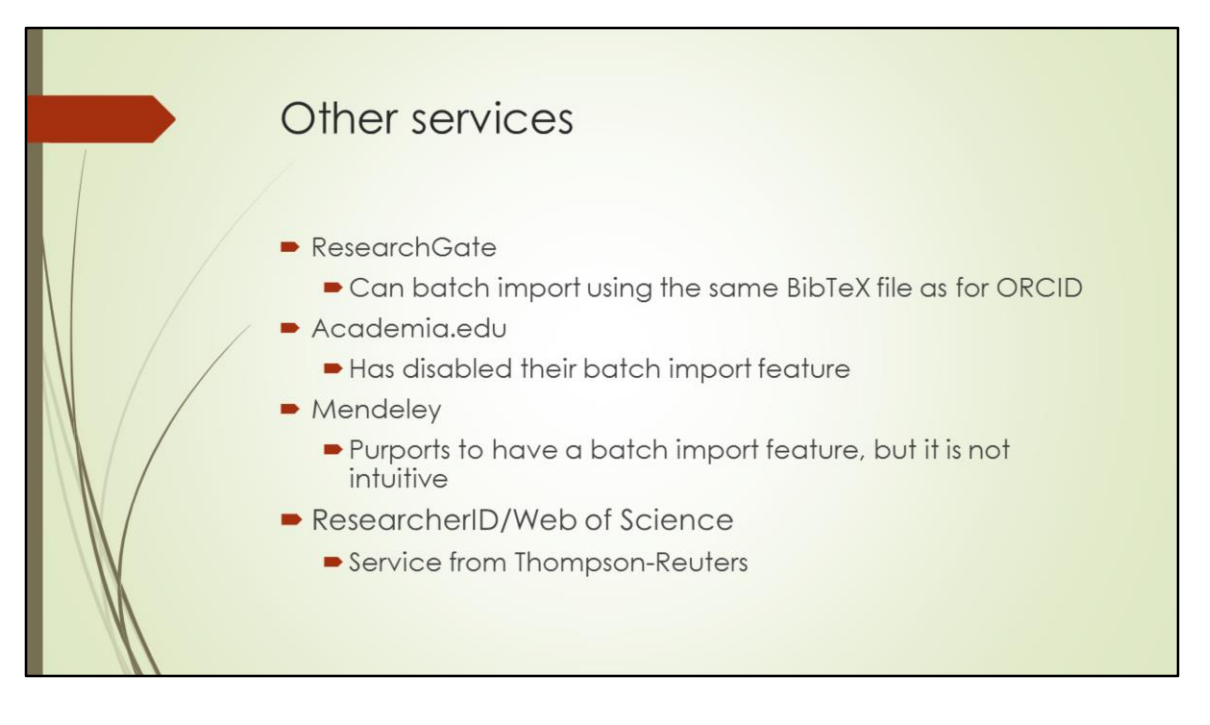

The most important factor to consider when deciding whether or not to create additional profiles that will need your attention, is to find out where your colleagues are. Talk to fellow faculty members to see where other members of your discipline are online.

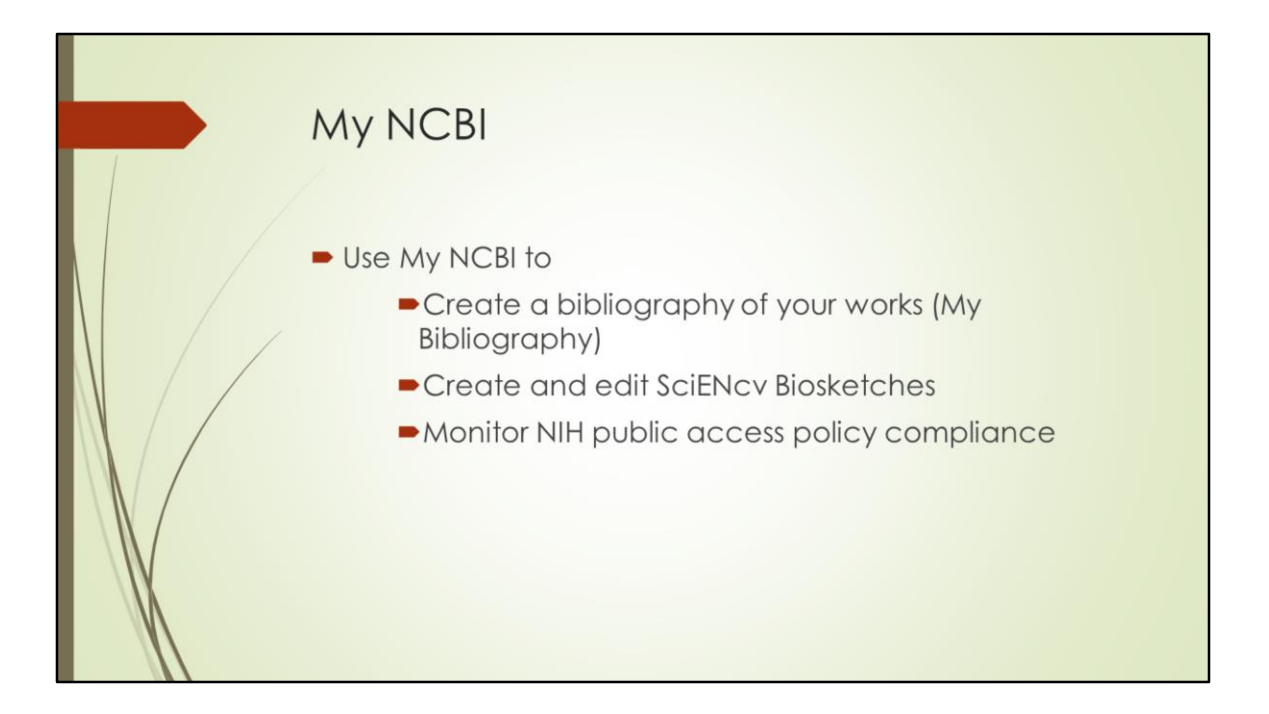

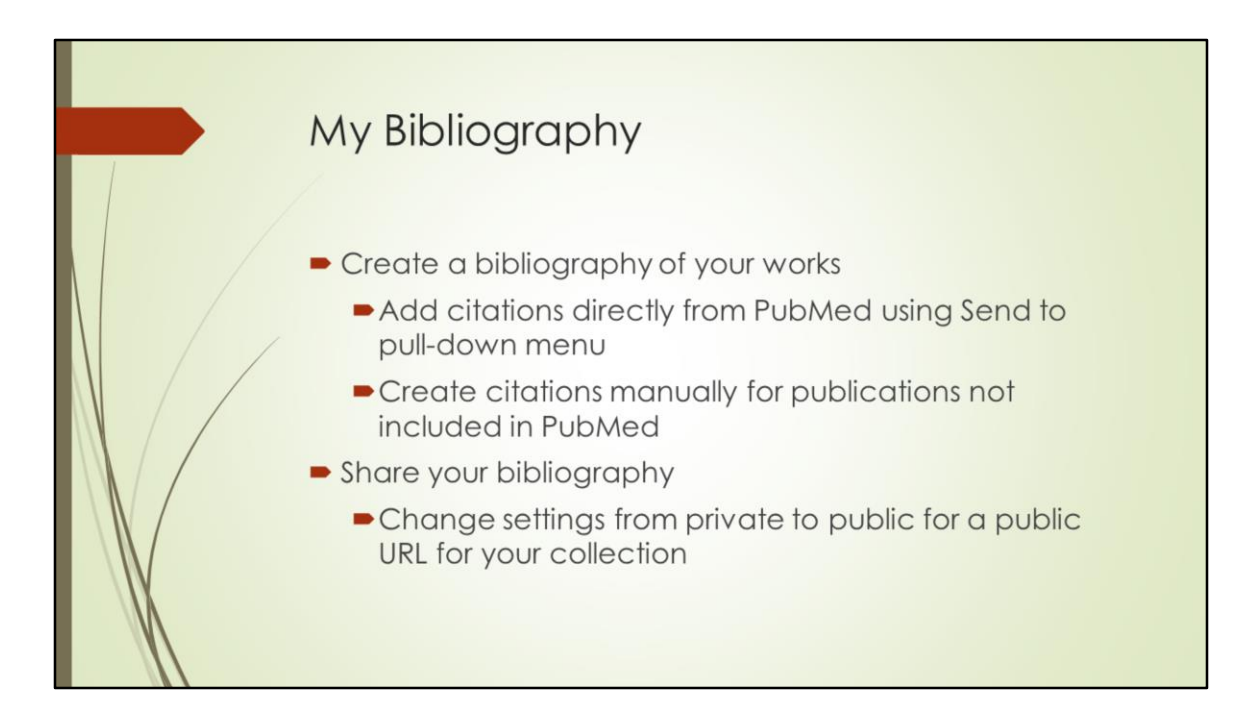

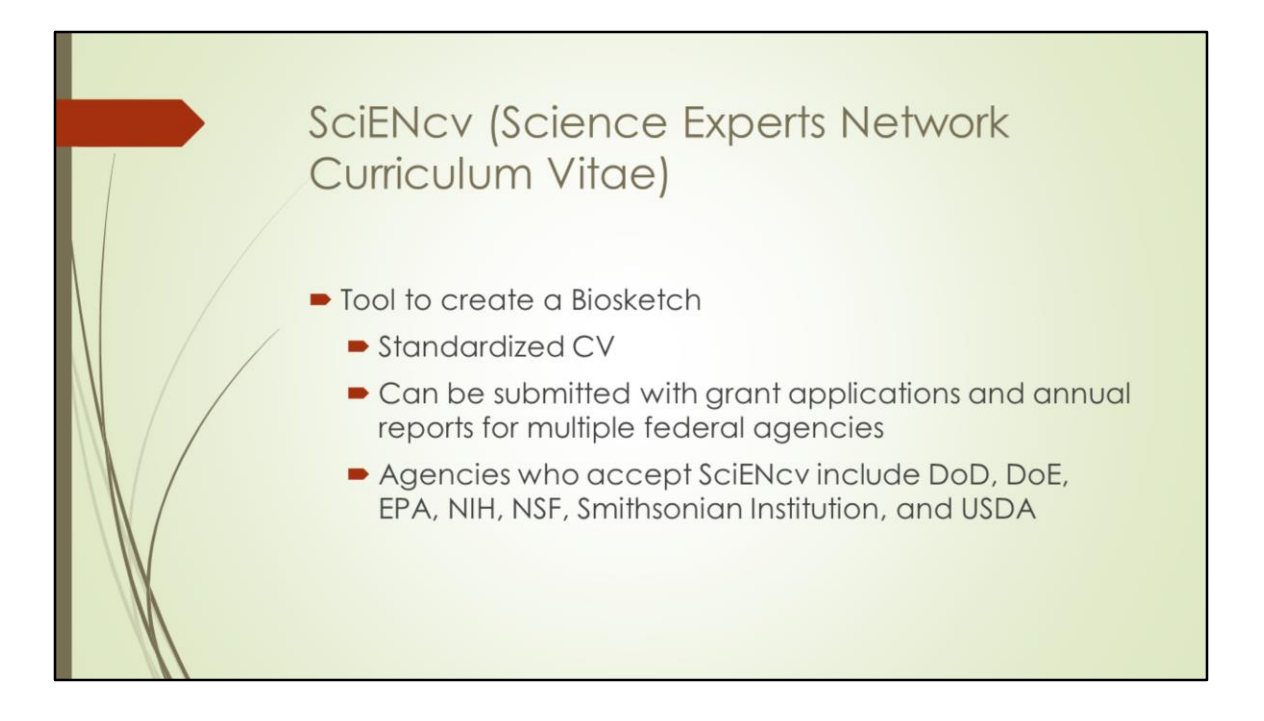

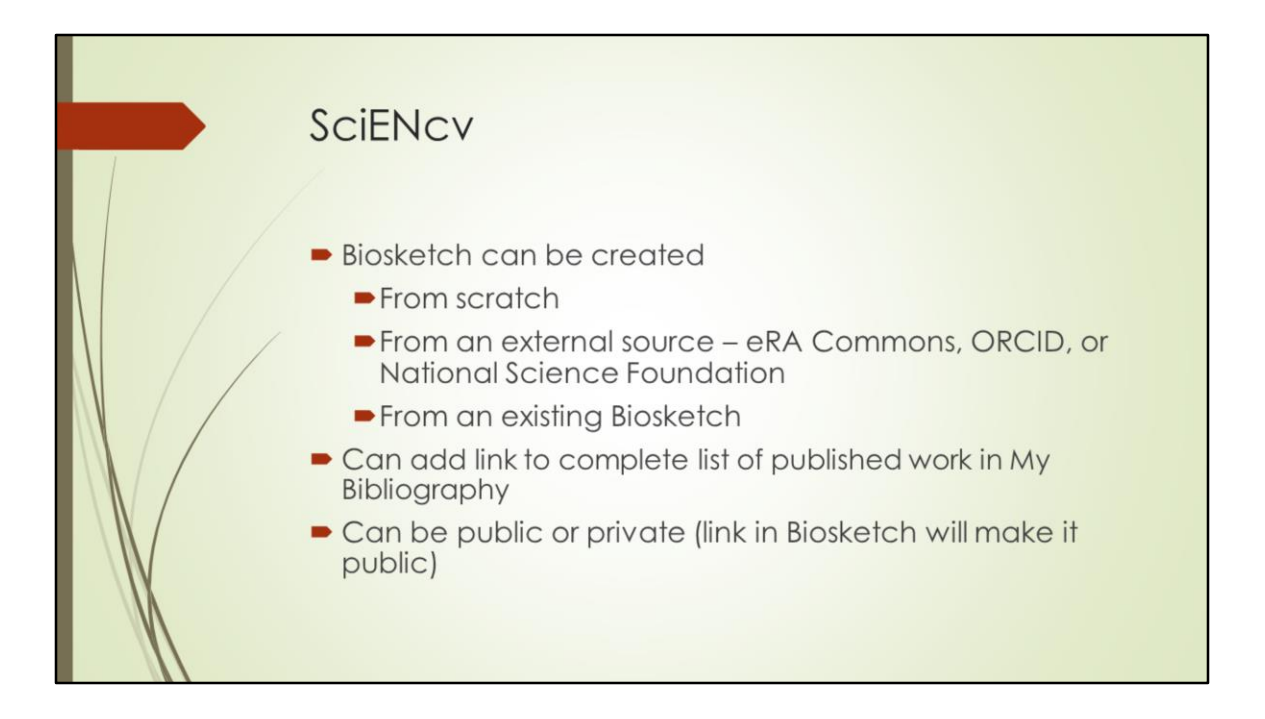

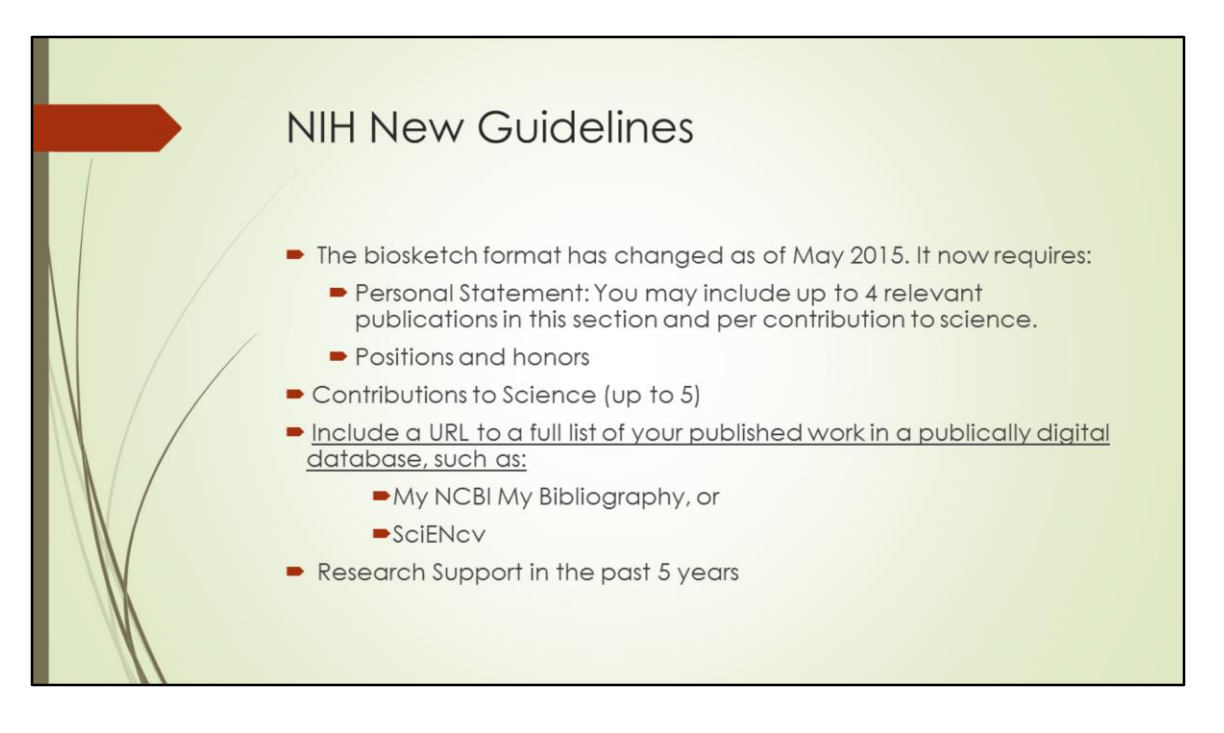

Work with ORSP and the library to make sure you're compliant. You can reach out to us with questions. Although it's a small portion of the total grant, it can take time. You have to go through ORSP and the earlier we know about your grant application, the better we can assist you.

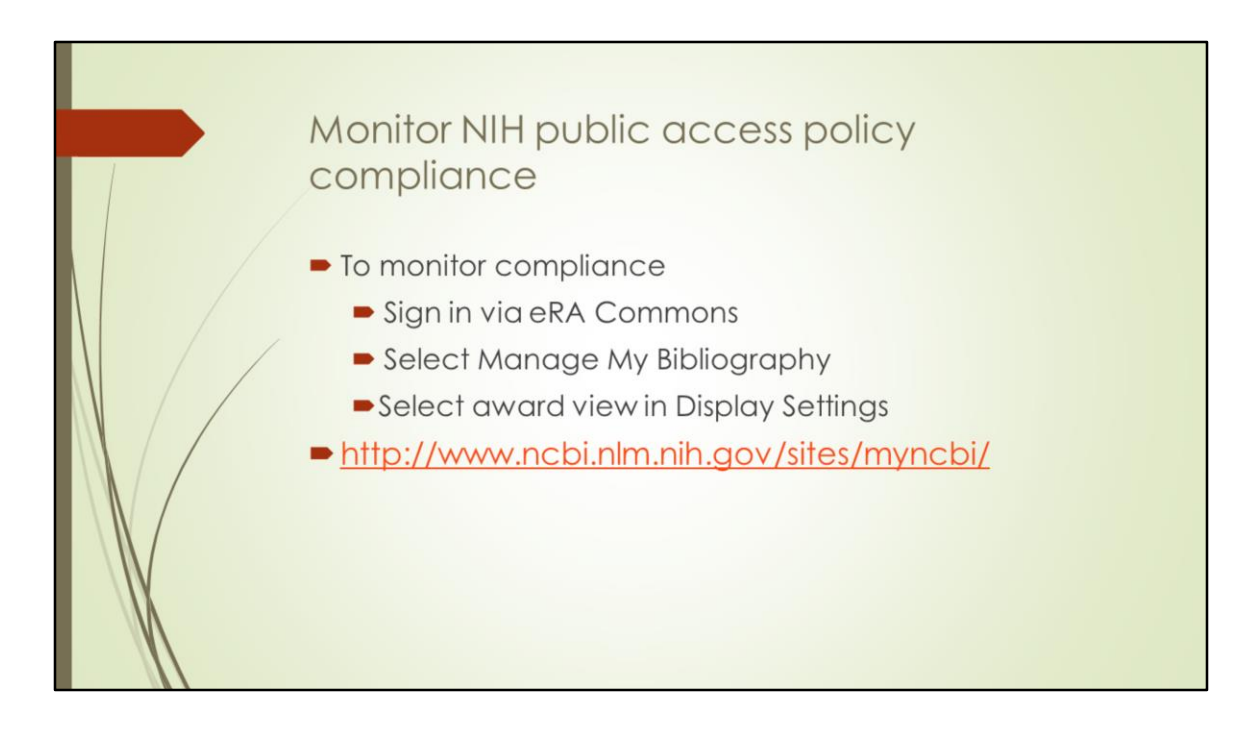

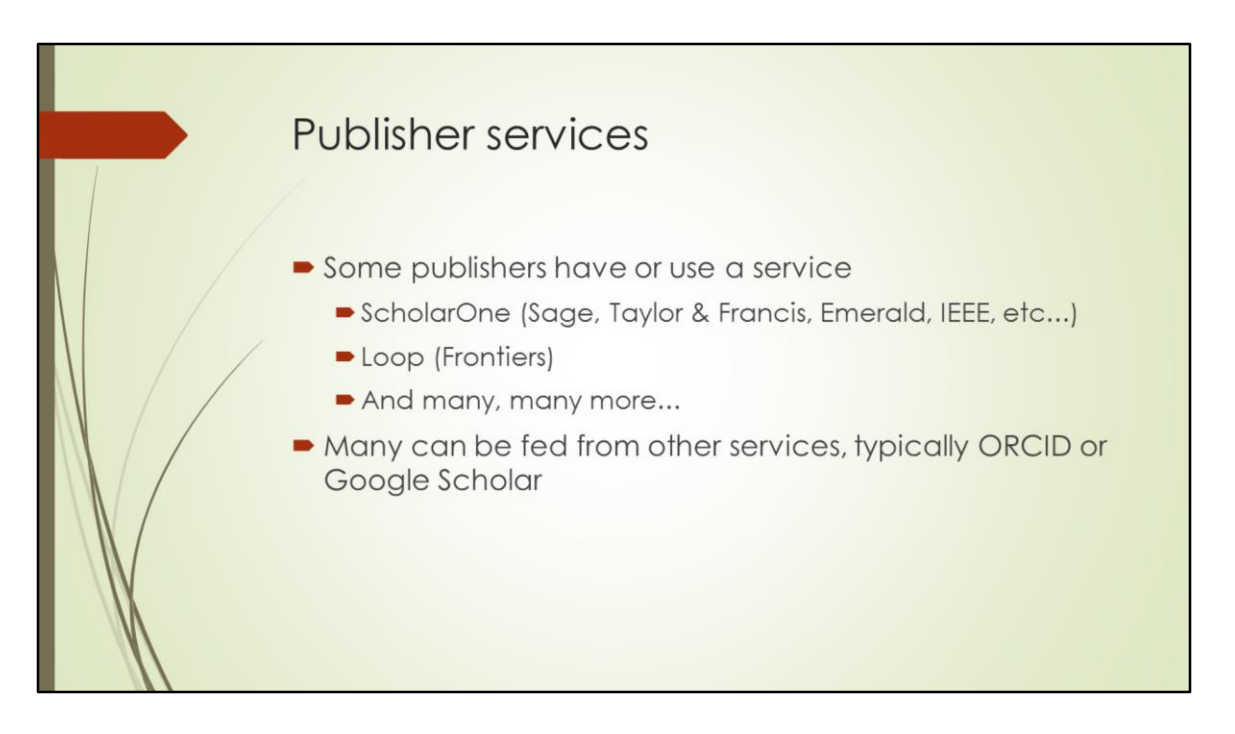

Just as grantors have their own rules, so too do publishers.

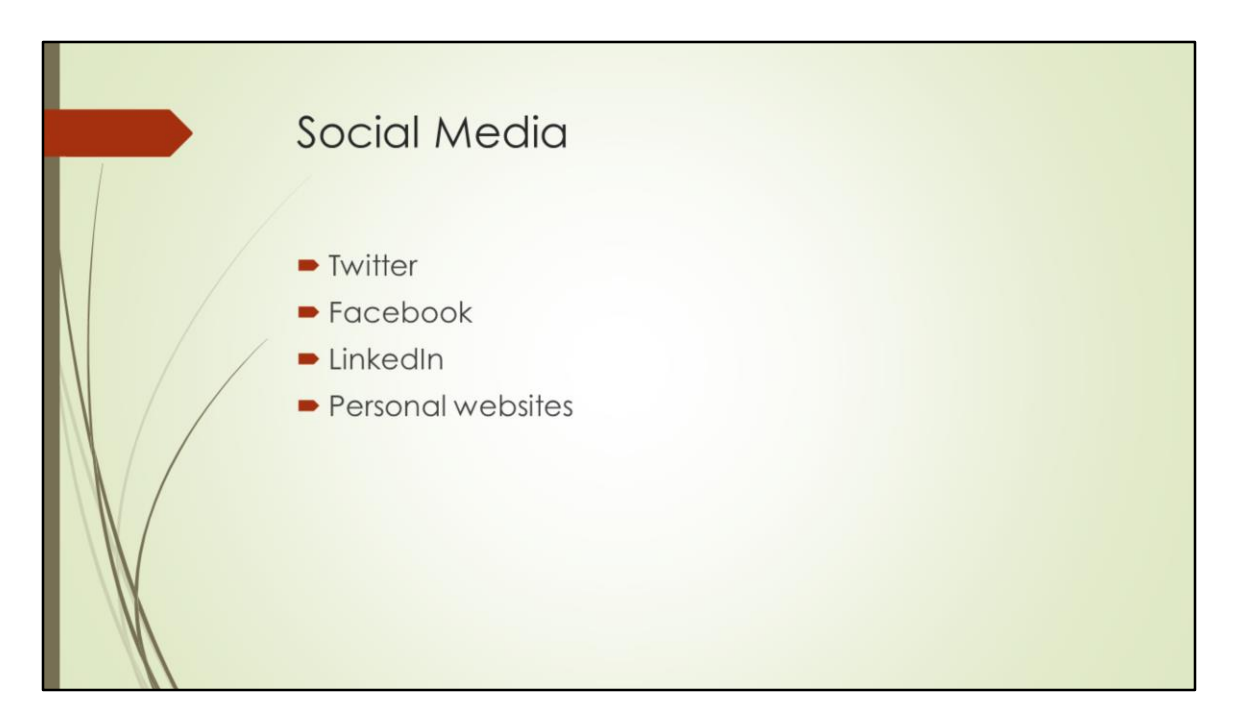

Remember that copyright is a concern for anything being shared online. Be sure to retain the right to share a full-text version of your publication from your publisher, or link to where the article is held in an open access repository like e-Publications@Marquette.

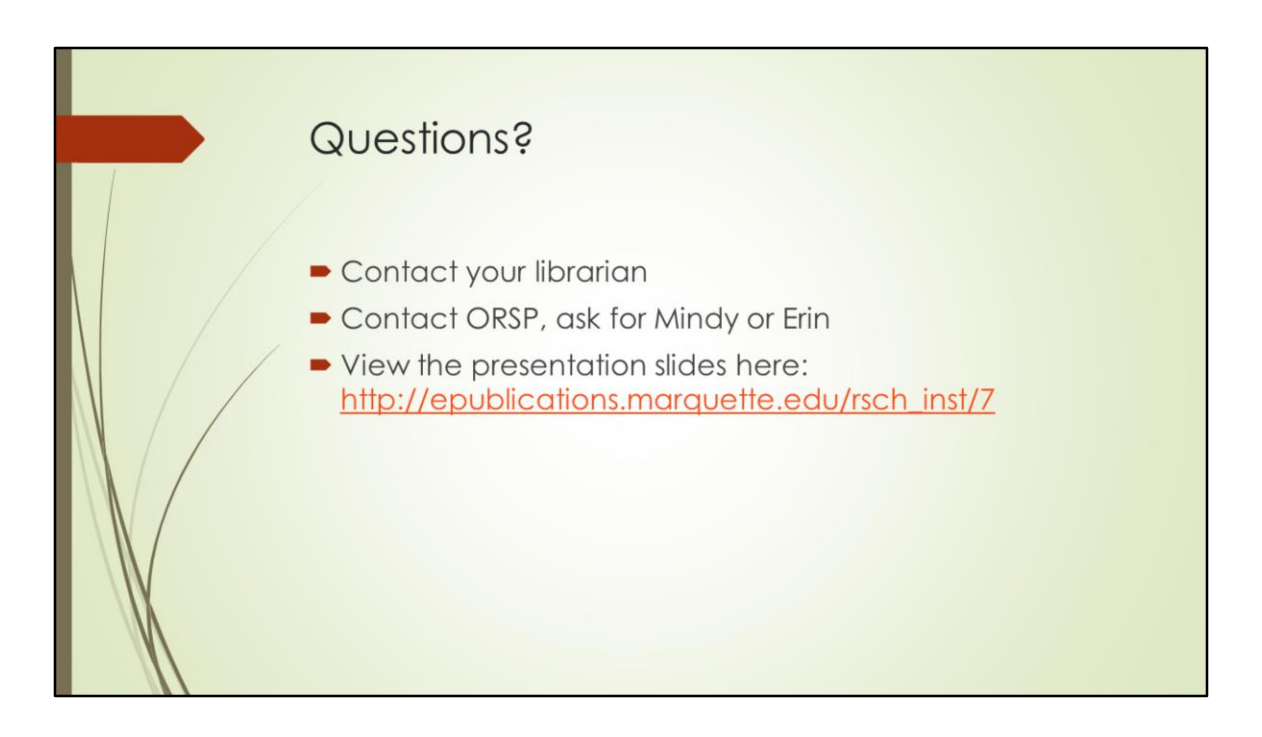